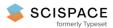

Open access • Posted Content • DOI:10.1101/2020.11.12.380378

## Nucleotide-resolution bacterial pan-genomics with reference graphs

— Source link < □</p>

Rachel M. Colquhoun, Rachel M. Colquhoun, Rachel M. Colquhoun, Michael B Hall ...+11 more authors

Institutions: Wellcome Trust Centre for Human Genetics, European Bioinformatics Institute, University of Edinburgh, University of Oxford ...+1 more institutions

Published on: 12 Nov 2020 - bioRxiv (Cold Spring Harbor Laboratory)

Topics: Bacterial genome size, Genomics and Genome

#### Related papers:

- mOTUpan: a robust Bayesian approach to leverage metagenome assembled genomes for core-genome estimation
- · Inside the Pan-genome Methods and Software Overview
- · Simultaneous structural variation discovery among multiple paired-end sequenced genomes
- Fast and flexible bacterial genomic epidemiology with PopPUNK.
- CGUG: in silico proteome and genome parsing tool for the determination of "core" and unique genes in the analysis of genomes up to ca. 1.9 Mb

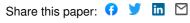

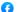

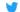

# Nucleotide-resolution bacterial pan-genomics with reference graphs

- 2 Rachel M Colquhoun<sup>1,2,3</sup>, Michael B Hall<sup>1</sup>, Leandro Lima<sup>1</sup>, Leah W Roberts<sup>1</sup>, Kerri M
- 3 Malone<sup>1</sup>, Martin Hunt<sup>1,4</sup>, Brice Letcher<sup>1</sup>, Jane Hawkey<sup>5</sup>, Sophie George<sup>4</sup>, Louise Pankhurst<sup>3,6</sup>,
- 4 Zamin Igbal<sup>1,\*</sup>

#### 5 Affiliations:

6

12

- 1. European Bioinformatics Institute, Hinxton, Cambridge CB10 1SD, UK
- Wellcome Trust Centre for Human Genetics, University of Oxford, Roosevelt Drive, Oxford, UK
- 8 3. Institute of Evolutionary Biology, Ashworth Laboratories, University of Edinburgh, UK
- 9 4. Nuffield Department of Medicine, University of Oxford, Oxford, UK
- 10 5. Department of Infectious Diseases, Central Clinical School, Monash University, Melbourne, Victoria
- 11 3004, Australia
  - 6. Department of Zoology, Mansfield Road, University of Oxford
- 13 \* corresponding author, email zi@ebi.ac.uk

## 14 Abstract

### 15 Background

- 16 Bacterial genomes follow a U-shaped frequency distribution whereby most genomic loci are
- 17 either rare (accessory) or common (core); the union of these is the pan-genome. The
- 18 alignable fraction of two genomes from a single species can be low (e.g. 50-70%), such that
- 19 no single reference genome can access all single nucleotide polymorphisms (SNPs). The
- 20 pragmatic solution is to choose a close reference, and analyse SNPs only in the core
- 21 genome. Given much bacterial adaptability hinges on the accessory genome, this is an
- 22 unsatisfactory limitation.

### 23 Results

- 24 We present a novel pan-genome graph structure and algorithms implemented in the
- 25 software pandora, which approximates a sequenced genome as a recombinant of reference
- 26 genomes, detects novel variation and then pan-genotypes multiple samples. The method
- 27 takes fastg as input and outputs a multi-sample VCF with respect to an inferred
- 28 data-dependent reference genome, and is available at <a href="https://github.com/rmcolg/pandora">https://github.com/rmcolg/pandora</a>.
- 29 Constructing a reference graph from 578 E. coli genomes, we analyse a diverse set of 20 E.
- 30 coli isolates. We show pandora recovers at least 13k more rare SNPs than single-reference
- 31 based tools, achieves equal or better error rates with Nanopore as with Illumina data, 6-24x
- 32 lower Nanopore error rates than other tools, and provides a stable framework for analysing
- 33 diverse samples without reference bias. We also show that our inferred recombinant VCF
- 34 reference genome is significantly better than simply picking the closest RefSeq reference.

#### 35 Conclusions

- 36 This is a step towards comprehensive cohort analysis of bacterial pan-genomic variation,
- 37 with potential impacts on genotype/phenotype and epidemiological studies.

### 1 Keywords

2 Pan-genome, genome graph, accessory genome, Nanopore

# 3 Background

- 4 Bacterial genomes evolve by multiple mechanisms including: mutation during replication,
- 5 allelic and non-allelic homologous recombination. These processes result in a population of
- 6 genomes that are mosaics of each other. Given multiple contemporary genomes, the
- 7 segregating variation between them allows inferences to be made about their evolutionary
- 8 history. These analyses are central to the study of bacterial genomics and evolution(1–4)
- 9 with different questions requiring focus on separate aspects of the mosaic: fine-scale
- 10 (mutations) or coarse (gene presence, synteny). In this paper, we provide a new and
- 11 accessible conceptual model that combines both fine and coarse bacterial variation. Using
- 12 this new understanding to better represent variation, we can access previously hidden single
- 13 nucleotide polymorphisms (SNPs), insertions and deletions (indels).
- 14 Genes cover 85-90% of bacterial genomes(5), and shared gene content is commonly used
- 15 as a measure of whole-genome similarity. In fact, the full set of genes present in a species -
- 16 the pan-genome is in general much larger than the number found in any single genome. A
- 17 frequency distribution plot of genes within a set of bacterial genomes has a characteristic
- 18 asymmetric U-shaped curve (6–10), as shown in Figure 1a. As a result, a collection of
- 19 Escherichia coli genomes might only have 50% of their genes (and therefore their whole
- 20 genome)(3) in common. This highlights a limitation in the standard approach to analysing
- 21 genetic variation, whereby a single genome is treated as a reference, and all other genomes
- 22 are interpreted as differences from it. In bacteria, a single reference genome will inevitably
- 23 lack many of the genes in the pan-genome, and completely miss genetic variation therein
- 24 (Figure 1b). We call this hard reference bias, to distinguish from the more common concern,
- 25 that increased divergence of a reference from the genome under study leads to
- 26 read-mapping problems, which we term soft reference bias. The standard workaround for
- 27 these issues in bacterial genomics is to restrict analysis either to very similar genomes using
- 28 a closely related reference (e.g. in an outbreak) or to analyse SNPs only in the core genome
- 29 (present in most samples) and outside the core to simply study presence/absence of
- 30 genes(11).

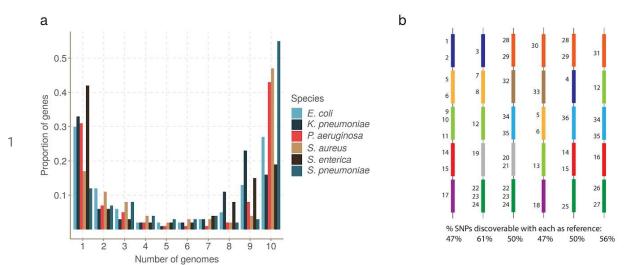

Figure 1. Universal gene frequency distribution in bacteria and the single-reference problem. a) Frequency distribution of genes in 10 genomes of 6 bacterial species (Escherischia coli, Klebsiella pneumoniae, Pseudomonas aeruginosa, Staphylococcus aureus, Salmonella enterica and Streptococcus pneumoniae) showing the characteristic U-shaped curve - most genes are rare or common. b) Illustrative depiction of the single-reference problem, a consequence of the U-shaped distribution. Each vertical column is a bacterial genome, and each coloured bar is a gene. Numbers are identifiers for SNPs - there are 50 in total. Thus the dark blue gene has 4 SNPs numbers 1-4. This figure does not detail which genome has which allele. Below each column is the proportion of SNPs that are discoverable when that genome is used as a reference genome. Because no single reference contains all the genes in the population, it can only access a fraction of the SNPs.

In this study we address the variation deficit caused by a single-reference approach. Given Illumina or Nanopore sequence data from potentially divergent isolates of a bacterial species, we attempt to detect all of the variants between them. Our approach is to decompose the pan-genome into atomic units (loci) which tend to be preserved over evolutionary timescales. Our loci are genes and intergenic regions in this study, but the 17 method is agnostic to such classifications, and one could add any other grouping wanted 18 (e.g. operons or mobile genetic elements). Instead of using a single genome as a reference. we collect a panel of representative reference genomes and use them to construct a set of reference graphs, one for each locus. Reads are mapped to this set of graphs and from this we are able to discover and genotype variation. By letting go of prior information on locus ordering in the reference panel, we are able to recognise and genotype variation in a locus regardless of its wider context. Since Nanopore reads are typically long enough to encompass multiple loci, it is possible to subsequently infer the order of loci - although that is outside the scope of this study.

The use of graphs as a generalisation of a linear reference is an active and maturing field(12–19). Much recent graph genome work has gone into showing that genome graphs reduce the impact of soft reference bias on mapping(12), and on generalising alignment to graphs(16,20). However there has not yet been any study (to our knowledge) addressing SNP analysis across a diverse cohort, including more variants that can fit on any single

- 1 reference. In particular, all current graph methods require a reference genome to be
- 2 provided in advance to output genetic variants in the standard Variant Call Format (VCF)(21)
- 3 thus immediately inheriting a hard bias when applied to bacteria (see Figure 1b).
- 4 We have made a number of technical innovations. First, a recursive clustering algorithm that
- 5 converts a multiple sequence alignment (MSA) of a locus into a graph. This avoids the
- 6 complexity "blowups" that plague graph genome construction from unphased VCF
- 7 files(12,14). Second, a graph representation of genetic variation based on
- 8 (w,k)-minimizers(22). Third, using this representation we avoid unnecessary full alignment to
- 9 the graph and instead use guasi-mapping to genotype on the graph. Fourth, discovery of
- 10 variation missing from the reference graph using local assembly. Fifth, use of a canonical
- 11 dataset-dependent reference genome designed to maximise clarity of description of variants
- 12 (the value of this will be made clear in the main text).
- 13 We describe these below, and evaluate our implementation, pandora, on a diverse set of E.
- 14 coli genomes with both Illumina and Nanopore data. We show that, compared with
- 15 reference-based approaches, pandora recovers a significant proportion of the missing
- 16 variation in rare loci, performs much more stably across a diverse dataset, successfully
- 17 infers a better reference genome for VCF output, and outperforms current tools for Nanopore
- 18 data.

## 19 Results:

- 20 Pan-genome graph representation
- 21 We set out to define a generalised reference structure which allows detection of SNPs and
- 22 other variants across the whole pan-genome, without attempting to record long-range
- 23 structure or coordinates. We define a Pan-genome Reference Graph (PanRG) as an
- 24 unordered collection of sequence graphs, termed local graphs, each of which represents a
- 25 locus, such as a gene or intergenic region. Each local graph is constructed from a MSA of
- 26 known alleles of this locus, using a recursive cluster-and-collapse (RCC) algorithm
- 27 (Supplementary Animation 1: recursive clustering construction). The output is guaranteed to
- 28 be a directed acyclic sequence graph allowing hierarchical nesting of genetic variation while
- 29 meeting a "balanced parentheses" criterion (see Figure 2b and Methods). Each path through
- 30 the graph from source to sink represents a possible recombinant sequence for the locus.
- 31 The disjoint nature of this pan-genome reference allows loci such as genes to be compared
- 32 regardless of their wider genomic context. We implement this construction algorithm in the
- 33 make\_prg tool which outputs the graph as a file (see Figures 2a-c, Methods). Subsequent
- 34 operations, based on this, are implemented in the software package pandora. The overall
- 35 workflow is shown in Figure 2.
- 36 To index a PanRG, we generalise a type of sparse marker k-mer ((w,k)-minimizer),
- 37 previously defined for strings, to directed acyclic graphs (see Methods). Each local graph is
- 38 sketched with minimizing k-mers, and these are then used to construct a new graph (the

- 2 edges are added between two nodes if they are adjacent minimizers on a path through the
- 3 original local graph. This k-mer graph is isomorphic to the original if  $w \le k$  (and outside the
- 4 first and last w+k-1 bases); all subsequent operations are performed on this graph, which, to
- 5 avoid unnecessary new terminology, we also call the local graph.
- 6 A global index maps each minimizing k-mer to a list of all local graphs containing that k-mer
- 7 and the positions therein. Long or short reads are approximately mapped (quasi-mapped) to
- 8 the PanRG by determining the minimizing k-mers in each read. Any of these read
- 9 quasi-mappings found in a local graph are called hits, and any local graph with sufficient
- 10 clustered hits on a read is considered present in the sample.

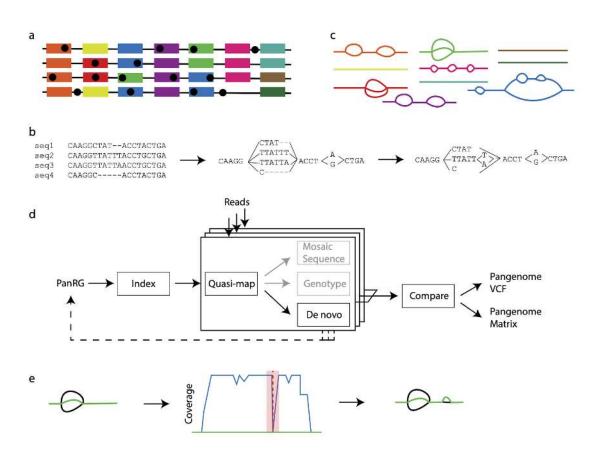

Figure 2. The pandora workflow. a) reference panel of genomes; colour signifies locus
(gene or intergenic region) identifier, and blobs are SNPs. b) multiple sequence alignments
(MSAs) for each locus are made and converted into a directed acyclic graph. c) local graphs
constructed from the loci in the reference panel. d) Workflow: the collection of local graphs,
termed the PanRG, is indexed. Reads from each sample under study are independently
quasi-mapped to the graph, and a determination is made as to which loci are present in
each sample. In this process, for each locus, a mosaic approximation of the sequence for
that sample is inferred, and variants are genotyped. e) regions of low coverage are detected,
and local de novo assembly is used to generate candidate novel alleles missing from the

- 1 graph. Returning to d), the dotted line shows all the candidate alleles from all samples are
- 2 then gathered and added to the MSAs at the start, and the PanRG is updated. Then, reads
- 3 are quasi-mapped one more time, to the augmented PanRG, generating new mosaic
- 4 approximations for all samples and storing coverages across the graphs; no de novo
- 5 assembly is done this time. Finally, all samples are compared, and a VCF file is produced,
- 6 with a per-locus reference that is inferred by pandora.
- 7 Initial sequence approximation as a mosaic of references
- 8 For each locus identified as present in a sample, we initially approximate the sample's
- 9 sequence as a path through the local graph. The result is a mosaic of sequences from the
- 10 reference panel. This path is chosen to have maximal support by reads, using a dynamic
- 11 programming algorithm on the graph induced by its (w,k)-minimizers (details in Methods).
- 12 The result of this process serves as our initial approximation to the genome under analysis.
- 13 Improved sequence approximation: modify mosaic by local assembly
- 14 At this point, we have guasi-mapped reads, and approximated the genome by finding the
- 15 closest mosaic in the graph; however, we expect the genome under study to contain variants
- that are not present in the PanRG. Therefore, to allow discovery of novel SNPs and small
- 17 indels that are not in the graph, for each sample and locus we identify regions of the inferred
- 18 mosaic sequence where there is a drop in read coverage (as shown in Figure 2e). Slices of
- 19 overlapping reads are extracted, and a form of de novo assembly is performed using a de
- 20 Bruijn graph. Instead of trying to find a single correct path, the de Bruijn graph is traversed
- 21 (see Methods for details) to all feasible candidate novel alleles for the sample. These alleles
- 22 are added to the reference MSA for the locus, and the local graph is updated. If comparing
- 23 multiple samples, the graphs are augmented with all new alleles from all samples at the
- 24 same time.
- 25 Optimal VCF-reference construction for multi-genome comparison
- 26 In the compare step of pandora (see Figure 2d), we enable continuity of downstream
- 27 analysis by outputting genotype information in the conventional VCF(21). In this format, each
- 28 row (record) describes possible alternative allele sequence(s) at a position in a (single)
- 29 reference genome and information about the type of sequence variant. A column for each
- 30 sample details the allele seen in that sample, often along with details about the support from
- 31 the data for each allele.

- 1 Figure 3. The representation problem. a) a local graph. b) The black allele is chosen as
- 2 reference to enable representation in VCF. The blue/red SNP then requires flanking
- 3 sequence in order to allow it to have a coordinate. The SNP is thus represented as two ALT
- 4 alleles, each 3 bases long, and the user is forced to notice they only differ in one base. c)
- 5 The blue path is chosen as the reference, thus enabling a more succinct and natural
- 6 representation of the SNP.
- 7 To output graph variation, we first select a path through the graph to be the reference
- 8 sequence and describe any variation within the graph with respect to this path as shown in
- 9 Figure 3. We use the chromosome field to detail the local graph within the PanRG in which a
- 10 variant lies, and the position field to give the position in the chosen reference path sequence
- 11 for that graph. In addition, we output the reference path sequences used as a separate file.
- 12 For a collection of samples, we want small differences between samples to be recorded as
- 13 short alleles in the VCF file rather than longer alleles with shared flanking sequence as
- 14 shown in Figure 3b. We therefore choose the reference path for each local graph to be
- maximally close to the sample mosaic paths. To do this, we make a copy of the k-mer graph
- 16 and increment the coverage along each sample mosaic path, producing a graph with higher
- 17 weights on paths shared by more samples. We reuse the mosaic path-finding algorithm (see
- 18 Methods) with a modified probability function defined such that the probability of a node is
- 19 proportional to the number of samples covering it. This produces a dataset-dependent VCF
- 20 reference able to succinctly describe segregating variation in the cohort of genomes under
- 21 analysis.

# 22 Constructing a PanRG of E. coli

- 23 We chose to evaluate pandora on the recombining bacterial species, E. coli, whose
- 24 pan-genome has been heavily studied(7,23-26). MSAs for gene clusters curated with
- 25 PanX(27) from 350 RefSeq assemblies were downloaded from http://pangenome.de on 3rd
- 26 May 2018. MSAs for intergenic region clusters based on 228 E. coli ST131 genome
- 27 sequences were previously generated with Piggy(28) for their publication. Whilst this panel
- 28 of intergenic sequences does not reflect the full diversity within E. coli, we included them as
- 29 an initial starting point. This resulted in an E. coli PanRG containing local graphs for 23,054
- 30 genes and 14,374 intergenic regions. Pandora took 24.4h in CPU time (2.3h in runtime with
- 31 16 threads) and 12.6 GB of RAM to index the PanRG. As one would expect from the
- 32 U-shaped gene frequency distribution, many of the genes were rare in the 578 (=350+228)

- 2 single allele.
- 3 Constructing an evaluation set of diverse genomes
- 4 We first demonstrate that using a PanRG reduces hard bias when comparing a diverse set
- 5 of 20 E. coli samples by comparison with standard single reference variant callers. We
- 6 selected samples from across the phylogeny (including phylogroups A, B2, D and F(29))
- 7 where we were able to obtain both long and short read sequence data from the same
- 8 isolate.

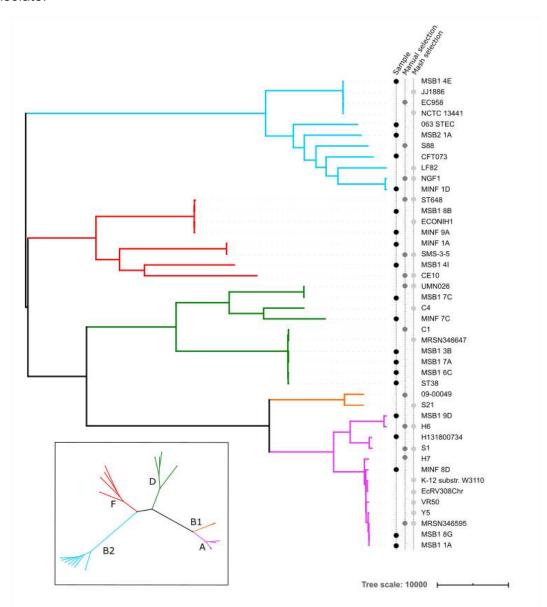

9 **Figure 4. Phylogeny of 20 diverse** *E. coli* along with references used for benchmarking
10 **single-reference variant callers**. The 20 E. coli under study are labelled as samples in the
11 left-hand of three vertical label-lines. Phylogroups (clades) are labelled by colour of branch,
12 with the key in the inset. References were selected from RefSeq as being the closest to one
13 of the 20 samples as measured by Mash, or manually selected from a tree (see Methods).

- 1 Two assemblies from phylogroup B1 are in the set of references, despite there being no
- 2 sample in that phylogroup.
- 3 We used Illumina-polished long read assemblies as truth data, masking positions where the
- 4 Illumina data did not support the assembly (see Methods). As comparators, we used
- 5 SAMtools(30) (the "classical" variant-caller based on pileups) and Freebayes(31) (a
- 6 haplotype-based caller which reduces soft reference bias, wrapped by Snippy(32)) for
- 7 Illumina data, and Medaka(33) and Nanopolish(34) for Nanopore data. In all cases, we ran
- 8 the reference-based callers with 24 carefully selected reference genomes (see Methods, and
- 9 Figure 4). We defined a "truth set" of 618,305 segregating variants by performing all pairwise
- 10 whole genome alignments of the 20 truth assemblies, collecting SNP variants between the
- 11 pairs, and deduplicating them by clustering into equivalence classes. Each class, or
- 12 pan-variant, represents the same variant found at different coordinates in different genomes
- (see Methods). We evaluated error rate, pan-variant recall (PVR, proportion of truth set
- 14 discovered) and average allelic recall (AvgAR, average of the proportion of alleles of each
- pan-variant that are found). To clarify the definitions, consider a toy example. Suppose we
- 16 have three genes, each with one SNP between them. The first gene is rare, present in 2/20
- genomes. The second gene is at an intermediate frequency, in 10/20 genomes. The third is
- 18 a strict core gene, present in all genomes. The SNP in the first gene has alleles A,C at 50%
- 19 frequency (1 A and 1 C). The SNP in the second gene has alleles G.T at 50% frequency (5
- 20 G and 5 T). The SNP in the third gene has alleles A,T with 15 A and 5 T. Suppose a variant
- 21 caller found the SNP in the first gene, detecting the two correct alleles. For the second
- 22 gene's SNP, it detected only one G and one T, failing to detect either allele in the other 8
- 23 genomes. For the third gene's SNP, it detected all the 5 T's, but no A. Here, the pan-variant
- recall would be: (1 + 1 + 0) / 3 = 0.66 i.e. score a 1 if both alleles are found, irrespective of
- 25 how often- and the average allelic recall would be (2/2 + 2/10 + 5/20)/3=0.48.
- 26 Methylation-aware basecalling improves results
- 27 In Figure 5, we show for 4 samples the effect of methylation-aware Nanopore basecalling on
- 28 the AvgAR/error rate curve for pandora with/without novel variant discovery via local
- 29 assembly.

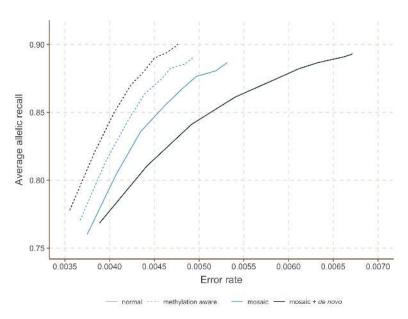

Figure 5. The effect of methylation-aware basecalling on local de novo assembly. We show the Average Allelic Recall and Error Rate curve for pandora with normal (solid line) or methylation-aware (dashed line) Guppy basecalling on 4 out of the 20 samples. For each of these input data, we show results for Pandora's first approximation to a genome as a mosaic (recombinant) of the input reference panel (mosaic, light blue), and then the improved approximation with added de novo discovery (mosaic+de novo, dark blue).

- 7 The top right of each curve corresponds to completely unfiltered results; increasing the
- 8 genotype confidence threshold (see Methods) moves each curve towards the bottom-left,
- 9 increasing precision at the cost of recall. Notably, with normal basecalling, local de novo
- assembly increases the error rate from 0.53% to 0.67%, with a negligible increase in recall,
- 11 from 88.7% to 89.3%, whereas with methylation-aware basecalling it increases the recall
- 12 from 89.1% to 90% and slightly decreases the error rate from 0.49% to 0.48%. On the basis
- 13 of this, from here on we work entirely with reads that are basecalled with a
- 14 methylation-aware model, and move to the full dataset of 20 samples.
- 15 Benchmarking recall, error rate and dependence on reference
- 16 We show in Figures 6a,b the Illumina and Nanopore AvgAR/recall plots for pandora and four
- 17 single-reference tools with no filters applied. For all of these, we modify only the minimum
- 18 genotype confidence to move up and down the curves (see Methods).

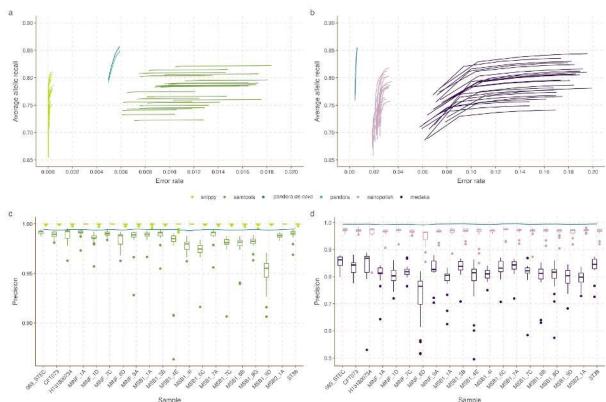

Figure 6. Benchmarks of recall/error and dependence of precision on reference genome, for pandora and other tools on 20-way dataset. a) The average allelic recall and error rate curve for pandora, SAMtools and snippy on 100x of Illumina data.

Snippy/SAMtools both run 24 times with the different reference genomes shown in figure 4, resulting in multiple lines for each tool (one for each reference) b) The average allelic recall and error rate curve for pandora, medaka and nanopolish on 100x of Nanopore data; multiple lines for medaka/nanopolish, one for each reference genome. Note panels a and b have the same y axis scale and limits, but different x axes; c) The precision of pandora, SAMtools and snippy on 100x of Illumina data. The boxplots show the distribution of SAMtools' and snippy's precision depending on which of the 24 references was used, and the blue line connects pandora's results; d) The precision of pandora (line plot), medaka and nanopolish (both boxplots) on 100x of Nanopore data. Note different y axis scale/limits in panels c,d.

We highlight three observations. Firstly, *pandora* achieves essentially the same recall and error rate for the Illumina and Nanopore data (85% AvgAR and 0.6% error rate at the top-right of the curve, completely unfiltered). Second, choice of reference has a significant effect on both AvgAR and error rate for the single-reference callers; the reference which enables the highest recall does not lead to the best error rate (for *SAMtools* and *medaka* in particular). Third, *pandora* achieves better AvgAR (86%) than all other tools (all between 81% and 84%, see Supplementary Table 2), and a better error rate (0.6%) than *SAMtools* (1%), *nanopolish* (2.4%) and *medaka* (14.8%). However, *snippy* achieves a significantly better error rate than all other tools (0.01%). We confirmed that adding further filters slightly improved error rates, but did not change the overall picture (Supplementary Figure 1, Methods, Supplementary Table 2). The results are also in broad agreement if the PVR is plotted instead of AvgAR (Supplementary Figure 2). However, these AvgAR and PVR figures

- 2 differently across the locus frequency spectrum we explore this further below.
- 3 We ascribe the similarity between the Nanopore and Illumina performance of pandora to
- 4 three reasons. First, the PanRG is a strong prior our first approximation does not contain
- 5 any Nanopore sequence, but simply uses quasi-mapped reads to find the nearest mosaic in
- 6 the graph. Second, mapping long Nanopore reads which completely cover entire genes is
- 7 easier than mapping Illumina data, and allows us to filter out erroneous k-mers within reads
- 8 after deciding when a gene is present. Third, this performance is only achieved when we use
- 9 methylation-aware basecalling of Nanopore reads, presumably removing most systematic
- 10 bias (see Figure 5).
- 11 In Figure 6c,d we show for Illumina and Nanopore data, the impact of reference choice on
- 12 the precision of calls on each of the 20 samples. While precision is consistent across all
- 13 samples for *pandora*, we see a dramatic effect of reference-choice on precision of *SAMtools*,
- 14 medaka and nanopolish. The effect is also detectable for snippy, but to a much lesser
- 15 extent.
- 16 Finally, we measured the performance of locus presence detection, restricting to
- 17 genes/intergenic regions in the PanRG, so that in principle perfect recall would be possible
- 18 (see Methods). In Supplementary Figure 3 we show the distribution of locus presence calls
- 19 by pandora, split by length of locus for Illumina and Nanopore data. Overall, 93.8%/94.3% of
- 20 loci were correctly classified as present or absent for Illumina/Nanopore respectively.
- 21 Misclassifications were concentrated on small loci (below 500bp). While 59.2%/57.4% of all
- 22 loci in the PanRG are small, 75.5%/74.8% of false positive calls and 98.7%/98.1% of false
- 23 negative calls are small loci (see Supplementary Figure 3).
- 24 Pandora detects rare variation inaccessible to single-reference methods
- 25 Next, we evaluate the key deliverable of pandora the ability to access genetic variation
- 26 within the accessory genome. We plot this in Figure 7, showing PVR of SNPs in the truth set
- 27 which overlap genes or intergenic regions from the PanRG, broken down by the number of
- 28 samples the locus is present in.

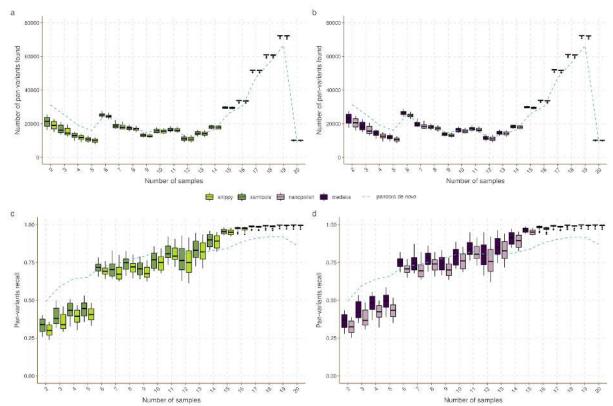

Figure 7. Pan-variant recall across the locus frequency spectrum. Every SNP occurs in a locus, which is present in some subset of the full set of 20 genomes. In all panels the SNPs in the golden truth set are broken down by the number of samples the locus is present in. Left panels (a, c) show results for pandora (dotted line), snippy and SAMtools with Illumina data. Right panels (b, d) show results for pandora, nanopolish and medaka with Nanopore data. Top panels (a, b) show the absolute count of pan-variants found; Bottom panels (c, d) show the proportion of pan-variants found.

- 8 If we restrict our attention to rare variants (present only in 2-5 genomes), we find pandora
- 9 recovers at least 19644/26674/13108/22331 more SNPs than
- 10 SAMtools/snippy/medaka/nanopolish respectively. As a proportion of rare SNPs in the truth
- 11 set, this is a lift in PVR of 12/17/8/14% respectively. If, instead of pan-variant recall, we look
- 12 at the variation of AvgAR across the locus frequency spectrum (see Supplementary Figure
- 13 4), the gap between pandora and the other tools on rare loci is even larger. These
- 14 observations, and Figure 6, confirm and quantify the extent to which we are able to recover
- 15 accessory genetic variation that is inaccessible to single-reference based methods.

# 16 Pandora has consistent results across E. coli phylogroups

- 17 We measure the impact of reference bias (and population structure) by quantifying how
- 18 recall varies in phylogroups A, B2, D, and F dependent on whether the reference genome
- 19 comes from the same phylogroup.

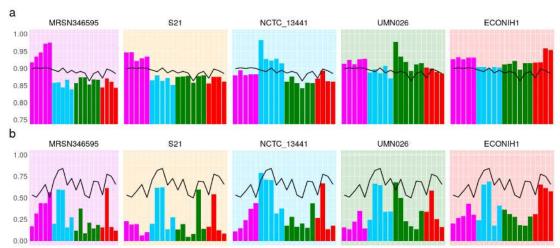

Figure 8. Single reference callers achieve higher recall for samples in the same
phylogroup as the reference genome, but not for rare loci. a) pandora recall (black line)
and snippy recall (coloured bars) on the 20 samples; each histogram corresponds to the use
of one of 5 exemplar references, one from each phylogroup. The background colour denotes
the reference's phylogroup (see Figure 4 inset); note that phylogroup B1 (yellow
background) is an outgroup, containing no samples in this dataset; b) Same as a) but
restricted to SNPs present in precisely two samples (i.e. where 18 samples have neither
allele because the entire locus is missing). Note the differing y-axis limits in the two panels.

9 We plot the results for *snippy* with 5 exemplar references in Figure 8a (results for all tools and for all references are in Supplementary Figures 5-8), showing that single references give 5-10% higher recall for samples in their own phylogroup than other phylogroups. By comparison, *pandora*'s recall is much more consistent, staying stable at ~89% for all samples regardless of phylogroup. References in phylogroups A and B2 achieve higher recall in their own phylogroup, but consistently worse than *pandora* for samples in the other phylogroups (in which the reference does not lie). References in the external phylogroup B1, for which we had no samples in our dataset, achieve higher recall for samples in the nearby phylogroup A (see inset, Figure 4), but lower than *pandora* for all others. We also see that choosing a reference genome from phylogroup F (red), which sits intermediate to the other phylogroups, provides the most uniform recall across other groups - 2-5% higher than *pandora*.

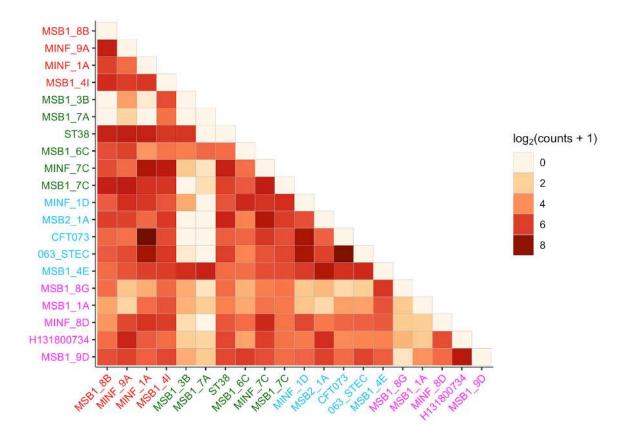

Figure 9. Sharing of variants present in precisely 2 genomes, showing which pairs of genomes they lie in and which phylogroups; darker colours signify higher counts (log scale). Genomes are coloured by their phylogroup (see Figure 4 inset).

- 4 These results will, however, be dominated by the shared, core genome. If we replot Figure
- 5 8a, restricting to variants in loci present in precisely 2 genomes (abbreviated to 2-variants;
- 6 Figure 8b), we find that pandora achieves 50-84% recall for each sample (complete data in
- 7 Supplementary Figure 9). By contrast, for any choice of reference genome, the results for
- 8 single-reference callers vary dramatically per sample. Most samples have recall under 25%,
- 9 and there is no pattern of improved recall for samples in the same phylogroup as the
- 10 reference. Following up that last observation, if we look at which pairs of genomes share
- 11 2-variants (Figure 9), we find there is no enrichment within phylogroups at all. This simply
- 12 confirms in our data that presence of rare loci is not correlated with the overall phylogeny.

## 13 Pandora VCF reference is closer to samples than any single reference

- 14 The relationship between phylogenetic distance and gene repertoire similarity is not linear. In
- 15 fact, 2 genomes in different phylogroups may have more similar accessory genes than 2 in
- 16 the same phylogroup as illustrated in the previous section (also see Figure 3 in Rocha(3)).
- 17 As a result, it is unclear a priori how to choose a good reference genome for comparison of
- 18 accessory loci between samples. Pandora specifically aims to construct an appropriate
- 19 reference for maximum clarity in VCF representation. We evaluate how well pandora is able

- 1 to find a VCF reference close to the samples under study as follows. We first identified the
- 2 location of all loci in all the 20 sample assemblies and the 24 references (see Methods).

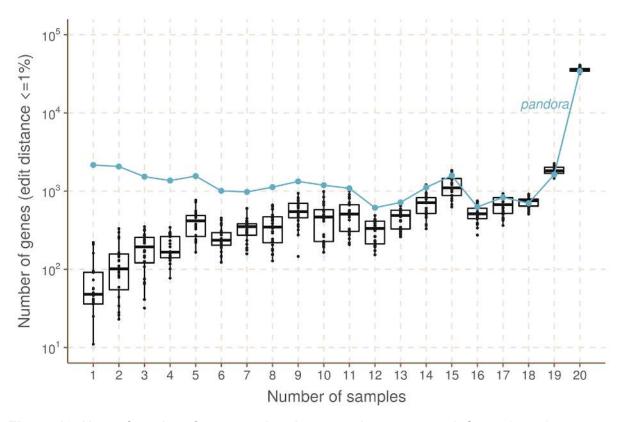

3 Figure 10. How often do references closely approximate a sample? pandora aims to

- 4 infer a reference for use in its VCF, which is as close as possible to all samples. We evaluate
- 5 the success of this here. The x-axis shows the number of genomes in which a locus occurs.
- 6 The y-axis shows the (log-scaled) count of loci in the 20 samples that are within 1% edit
- 7 distance (scaled by locus length) of each reference box plots for the reference genomes,
- 8 and line plot for the VCF reference inferred by pandora.
- 9 We then measured the edit distance between each locus in each of the references and the
- 10 corresponding version in the 20 samples. We found that the pandora's VCF-reference lies
- 11 within 1% edit distance (scaled by locus length) of the sample far more than any of the
- 12 references for loci present in <=14 samples (Figure 10; note the log scale). The
- 13 improvement is much reduced in the core genome; essentially, in the core, a
- 14 phylogenetically close reference provides a good approximation, but it is hard to choose a
- 15 single reference that provides a close approximation to all rare loci. By contrast, pandora is
- able to leverage its reference panel, and the dataset under study, to find a good
- 17 approximation.

# 1 Computational performance

- 2 Performance measurements for single-sample analysis by pandora and benchmarked tools
- 3 are shown in Supplementary Table 3. In short, pandora took 3-4 hours per sample (using 16
- 4 cores and up to 10.7 GB of RAM), which was slower than snippy (0.1h, 4 cores), SAMtools
- 5 (0.3h, 1 core) and medaka (0.3h, 4 cores), but faster than nanopolish (4.6h, 16 cores).
- 6 Pandora alone can do joint analysis of multiple samples and this is currently the most
- 7 expensive pandora step. Parallelising by gene on a compute cluster, it took 8 hours to
- 8 augment the PanRG with novel alleles. This was dominated by the Python implementation of
- 9 the RCC clustering algorithm (see Methods) and the use of Clustal Omega(35) for MSA.
- 10 90% of loci required less than 30 minutes to process, and the remainder took less than 2
- 11 hours (see Methods). We discuss below how this could be improved. Finally, it took 28/46
- 12 hours to compare the samples (produce the joint VCF file) for Illumina/Nanopore. Mapping
- 13 comprised ~10% of the Illumina time, and ~50% of the Nanopore time. Dynamic
- 14 programming and genotyping the VCF file took ~90% of the Illumina time, and ~50% of the
- 15 Nanopore time.

# 16 Discussion

- 17 Bacteria are the most diverse and abundant cellular life form(36). Some species are
- 18 exquisitely tuned to a particular niche (e.g. obligate pathogens of a single host) while others
- 19 are able to live in a wide range of environments (e.g. *E. coli* can live on plants, in the earth,
- 20 or commensally in the gut of various hosts). Broadly speaking, a wider range of
- 21 environments correlates with a larger pan-genome, and some parts of the gene repertoire
- 22 are associated with specific niches(37). Our perception of a pan-genome therefore depends
- 23 on our sampling of the unknown underlying population structure, and similarly the
- 24 effectiveness of a PanRG will depend on the choice of reference panel from which it is built.
- 25 Many examples from different species have shown that bacteria are able to leverage this
- 26 genomic flexibility, adapting to circumstance sometimes by using or losing novel genes
- 27 acquired horizontally, and at other times by mutation. There are many situations where
- 28 precise nucleotide-level variants matter in interpreting pan-genomes. Some examples
- 29 include: compensatory mutations in the chromosome reducing the fitness burden of new
- 30 plasmids(38-40); lineage-specific accessory genes with SNP mutations which distinguish
- 31 carriage from infection(41); SNPs within accessory drug resistance genes leading to
- 32 significant differences in antibiograms(42); and changes in CRISPR spacer arrays showing
- immediate response to infection(43,44). However, up until now there has been no automated
- 34 way of studying non-core gene SNPs at all; still less a way of integrating them with gene
- 35 presence/absence information. Pandora solves these problems, allowing detection and
- 36 genotyping of core and accessory variants. It also addresses the problem of what reference
- 37 to use as a coordinate system, inferring a mosaic "VCF reference" which is as close as
- 38 possible to all samples under study. We find this gives more consistent SNP-calling than any
- 39 single reference in our diverse dataset. We focussed primarily on Nanopore data when
- 40 designing pandora, and show it is possible to achieve higher quality SNP calling with this

- 2 studies of the accessory genome, and for new population genetic models of the pan-genome
- 3 from the perspective of both SNPs and gene gain/loss.
- 4 Prior graph genome work, focussing on soft reference bias (in humans), has evaluated
- 5 different approaches for selecting alleles for addition to a population graph, based on
- 6 frequency, avoiding creating new repeats, and avoiding exponential blowup of haplotypes in
- 7 clusters of variants(45). This approach makes sense when you have unphased diploid VCF
- 8 files and are considering all recombinants of clustered SNPs as possible. However, this is
- 9 effectively saying we consider the recombination rate to be high enough that all
- 10 recombinants are possible. Our approach, building from local MSAs and only collapsing
- 11 haplotypes when they agree for a fixed number of bases, preserves more haplotype
- 12 structure and avoids combinatorial explosion. Another alternative approach was recently
- 13 taken by Norri et al. (46), inferring a set of pseudo founder genomes from which to build the
- 14 graph.
- 15 Another issue is how to select the reference panel of genomes in order to minimize hard
- 16 reference bias. One cannot escape the U-shaped frequency distribution; whatever reference
- 17 panel is chosen, future genomes under study will contain rare genes not present in the
- 18 PanRG. Given the known strong population structure in bacteria, and the association of
- 19 accessory repertoires with lifestyle and environment, we would advocate sampling by
- 20 geography, host species (if appropriate), lifestyle (e.g. pathogenic versus commensal) and/or
- 21 environment. In this study we built our PanRG from a biassed dataset (RefSeq) which does
- 22 not attempt to achieve balance across phylogeny or ecology, limiting our pan-variant recall to
- 23 49% for rare variants (see Figure 7c,d). A larger, carefully curated input panel, such as that
- 24 from Horesh et al(47), would provide a better foundation and potentially improve results.
- 25 A natural question is then to ask if the PanRG should continually grow, absorbing all variants
- 26 ever encountered. From our perspective, the answer is no a PanRG with variants at all
- 27 non-lethal positions would be potentially intractable. The goal is not to have every possible
- 28 allele in the PanRG no more than a dictionary is required to contain absolutely every word
- 29 that has ever been said in a language. As with dictionaries, there is a trade-off between
- 30 completeness and utility, and in the case of bacteria, the language is far richer than English.
- 31 The perfect PanRG contains the vast majority of the genes and intergenic regions you are
- 32 likely to meet, and just enough breadth of allelic diversity to ensure reads map without too
- 33 many mismatches. Missing alleles should be discoverable by local assembly and added to
- 34 the graph, allowing multi-sample comparison of the cohort under study. This allows one to
- 35 keep the main PanRG lightweight enough for rapid and easy use.
- 36 We finish with three potential applications of pandora. First, the PanRG should provide a
- 37 more interpretable substrate for pan-genome-wide Genome-Wide Association Studies, as
- 38 current methods are forced to either ignore the accessory genome or reduce it to k-mers or
- 39 unitigs(48–50). Second, if performing prospective surveillance of microbial isolates taken in a
- 40 hospital, the PanRG provides a consistent and unchanging reference, which will cope with
- 41 the diversity of strains seen without requiring the user to keep switching reference genome.

- 1 In a sense it behaves similarly to whole-genome Multi-Locus Sequence Typing
- 2 (wgMLST)(51), with more flexibility, support for intergenic regions, and without the
- 3 all-or-nothing behaviour when alleles have a novel SNP. Third, if studying a fixed dataset
- 4 very carefully, then one may not want to use a population PanRG, as it necessarily will miss
- 5 some rare accessory genes in the dataset. In these circumstances, one could construct a
- 6 reference graph purely of the genes/intergenic regions present in this dataset.
- 7 There are a number of limitations to this study. Firstly, pandora is not yet a fully-fledged
- 8 production tool. There are two steps that constitute bottlenecks in terms of RAM and speed.
- 9 The RCC algorithm used for local graph construction is currently implemented in Python.
- 10 However, the underlying algorithm is amenable to a much higher performance
- 11 implementation, which is now in progress. Also, we use Clustal Omega(35) for the MSA
- 12 stage, and there are faster options which we could use, including options for augmenting an
- MSA without a complete rebuild (e.g. MAFFT), which is exactly what we need after local
- 14 assembly discovers novel alleles. Secondly, we do not see any fundamental reason why the
- 15 pandora error rate should be worse than Snippy on Illumina data (see Figure 6C), and will be
- 16 working to improve this. Finally, by working in terms of atomic loci instead of a monolithic
- 17 genome-wide graph, pandora opens up graph-based approaches to structurally diverse
- 18 species (and eases parallelisation) but at the cost of losing genome-wide ordering. At
- 19 present, ordering can be resolved by (manually) mapping pandora-discovered genes onto
- whole genome assemblies. However the design of *pandora* also allows for gene-ordering
- 21 inference: when Nanopore reads cover multiple genes, the linkage between them is stored in
- 22 a secondary de Bruijn graph where the alphabet consists of gene identifiers. This results in a
- 23 huge alphabet, but the k-mers are almost always unique, dramatically simplifying "assembly"
- 24 compared with normal DNA de Bruijn graphs. This work is still in progress and the subject of
- 25 a future study. In the meantime, pandora provides new ways to access previously hidden
- 26 variation.

# 27 Conclusions

- 28 The algorithms implemented in pandora provide, to our knowledge, the first solution to the
- 29 problem of analysing core and accessory genetic variation across a set of bacterial
- 30 genomes. This study demonstrates as good SNP genotype error rates with Nanopore as
- 31 with Illumina data and improved recall of accessory variants. It also shows the benefit of an
- 32 inferred VCF reference genome over simply picking from RefSeq. The main limitations were
- 33 the use of a biassed reference panel (RefSeq) for building the PanRG, and the
- 34 comparatively slow performance of one module, currently implemented in Python both of
- 35 which are addressable, not fundamental limitations. This opens the door to improved
- 36 analyses of many existing and future bacterial genomic datasets.

- 2 Local graph construction
- 3 We construct each local graph in the PanRG from an MSA using an iterative partitioning
- 4 process. The resulting sequence graph contains nested bubbles representing alternative
- 5 alleles.
- 6 Let A be an MSA of length n. For each row of the MSA  $a = \{a_0, ..., a_{n-1}\} \in A$  let
- $a_{i,j} = \{a_i, ..., a_{i-1}\}$  be the subsequence of a in interval [i,j). Let s(a) be the DNA sequence
- 8 obtained by removing all non-AGCT symbols. We can partition alignment A either vertically
- 9 by partitioning the interval [0,n) or horizontally by partitioning the set of rows of A. In both
- 10 cases, the partition induces a number of sub-alignments.
- 11 For vertical partitions, we define  $slice_A(i,j) = \{a_{i,j} : a \in A\}$ . We say that interval [i,j) is a
- 12 *match* interval if  $j i \ge m$ , where m = 7 is the default minimum match length, and there is a
- 13 single non-trivial sequence in the slice, i.e.  $|\{s(a): a \in slice_A(i,j) \text{ and } s(a) \neq ""\}| = 1.$
- 14 Otherwise, we call it a *non-match* interval.
- For horizontal partitions, we use K-means clustering(52) to divide sequences into increasing
- numbers of clusters K = 2, 3, ... until the *inertia*, a measure of the within-cluster diversity, is
- half that of the original full set of sequences. More formally, let U be the set of all m-mers
- 18 (substrings of length m, the minimum match length) in  $\{s(a): a \in A\}$ . For  $a \in A$  we
- 19 transform sequence s(a) into a count vector  $\overline{x_a} = \{x_a^{-1}, ..., x_a^{|U|}\}$  where  $x_a^{-i}$  are the counts of
- 20 the unique *m*-mers in U . For K clusters  $\overline{C} = \{C_1, ..., C_K\}$  , the inertia is defined as

21 
$$arg \min_{C} \sum_{j=1}^{K} \sum_{\overline{x_a} \in C_j} \left| \overline{x_a} - \mu_j \right|^2$$

- 22 where  $\mu_j = \frac{1}{|C_j|} \sum_{\overline{x_a} \in C_j} \overline{x_a}$  is the mean of cluster j.
- 23 The recursive algorithm first partitions an MSA vertically into match and non-match intervals.
- 24 Match intervals are collapsed down to the single sequence they represent. Independently for
- 25 each non-match interval, the alignment slice is partitioned horizontally into clusters. The
- 26 same process is then applied to each induced sub-alignment until a maximum number of
- 27 recursion levels, r = 5, has been reached. For any remaining alignments, a node is added to
- 28 the local graph for each unique sequence. See Supplementary Animation 1 to see an
- 29 example of this algorithm. We name this algorithm Recursive Cluster and Collapse (RCC),
- 30 and implement in the make\_prg repository (see Code Availability).
- 31 (w,k)-minimizers of graphs
- 32 We define (w,k)-minimizers of strings as in Li (2016) (53). Let  $\phi: \Sigma^k \to \Re$  be a k-mer hash
- 33 function and let  $\pi: \Sigma^* \times \{0,1\} \to \Sigma^*$  be defined such that  $\pi(s,0) = s$  and  $\pi(s,1) = \overline{s}$ , where  $\overline{s}$
- 34 is the reverse complement of s. Consider any integers  $k \ge w > 0$ . For window start position
- 35  $0 \le j \le |s| w k + 1$ , let

1 
$$T_j = \{ \pi(s_{p,p+k}, r) : j \le p < j + w, r \in \{0, 1\} \}$$

- 2 be the set of forward and reverse-complement k-mers of s in this window. We define a
- 3 (w,k)-minimizer to be any triple (h,p,r) such that

$$h = \phi(\pi(s_{p,p+k}, r)) = \min\{\phi(t) : t \in T_i\}.$$

5 The set W(s) of (w,k)-minimizers for s, is the union of minimizers over such windows.

$$W(s) = \bigcup_{0 \le j \le |s| - w - k + 1} \{(h, p, r) : h = \min\{\phi(t) : t \in T_j\}\}.$$

- 7 We extend this definition intuitively to an acyclic sequence graph G = (V,E). Define |v| to be
- 8 the length of the sequence associated with node  $v \in V$  and let  $i = (v, a, b), 0 \le a \le b \le |v|$
- 9 represent the sequence interval [a,b) on v. We define a path in G by

10 
$$\overline{p} = \{(i_1, ..., i_m) : (v_j, v_{j+1}) \in E \text{ and } b_j \equiv |v_j| \text{ for } 1 \le j < m\}.$$

- 11 This matches the intuitive definition for a path in a sequence graph except that we allow the
- 12 path to overlap only part of the sequence associated with the first and last nodes. We will
- use  $s_{\overline{p}}$  to refer to the sequence along the path  $\overline{p}$  in the graph.
- Let  $\bar{p}$  be a path of length w+k-1 in G. The string  $s_{\bar{p}}$  contains w consecutive k-mers for which
- 15 we can find the (w,k)-minimizer(s) as before. We therefore define the (w,k)-minimizer(s) of
- 16 the graph G to be the union of minimizers over all paths of length w+k-1 in G:

17 
$$W(G) = \bigcup_{\overline{p} \in G : |\overline{p}| = w + k - 1} \{ (h, \overline{p}, r) : h = \min\{ \phi(t) : t \in T_{\overline{p}} \}.$$

- 18 Local graph indexing with (w,k)-minimizers
- 19 To find minimizers for a graph we use a streaming algorithm as described in Supplementary
- 20 Algorithm 1. For each minimizer found, it simply finds the next minimizer(s) until the end of
- 21 the graph has been reached.
- 22 Let walk(v, i, w,k) be a function which returns all vectors of w consecutive k-mers in G
- 23 starting at position i on node v. Suppose we have a vector of k-mers x. Let shift(x) be the
- 24 function which returns all possible vectors of k-mers which extend x by one k-mer. It does
- 25 this by considering possible ways to walk one letter in G from the end of the final k-mer of x.
- 26 For a vector of k-mers of length w, the function minimize(x) returns the minimizing k-mers of
- 27 X.
- 28 We define K to be a *k-mer graph* with nodes corresponding to minimizers  $(h, \overline{p}, r)$ . We add
- 29 edge (u,v) to K if there exists a path in G for which u and v are both minimizers and v is the
- 30 first minimizer after u along the path. Let  $K \leftarrow add(s,t)$  denote the addition of nodes s and t to
- 31 K and the directed edge (s,t). Let  $K \leftarrow add(s,T)$  denote the addition of nodes s and  $t \in T$  to
- 32 K as well as directed edges (s,t) for  $t \in T$ , and define  $K \leftarrow add(S,t)$  similarly.
- 33 The resulting PanRG index stores a map from each minimizing k-mer hash value to the
- 34 positions in all local graphs where that (w,k)-minimizer occurred. In addition, we store the
- 35 induced k-mer graph for each local graph.

- 2 We infer the presence of PanRG loci in reads by quasi-mapping. For each read, a sketch of
- 3 (w,k)-minimizers is made, and these are queried in the index. For every (w,k)-minimizer
- 4 shared between the read and a local graph in the PanRG index, we define a hit to be the
- 5 coordinates of the minimizer in the read and local graph and whether it was found in the
- 6 same or reverse orientation. We define clusters of hits from the same read, local graph and
- 7 orientation if consecutive read coordinates are within a certain distance. If this cluster is of
- 8 sufficient size, the locus is deemed to be present and we keep the hits for further analysis.
- 9 Otherwise, they are discarded as noise. The default for this "sufficient size" is at least 10 hits
- and at least 1/5th the length of the shortest path through the k-mer graph (Nanopore) or the number of k-mers in a read sketch (Illumina). Note that there is no requirement for all these
- 12 hits to lie on a single path through the local graph. A further filtering step is therefore applied
- 13 after the sequence at a locus is inferred to remove false positive loci, as indicated by low
- mean or median coverage along the inferred sequence by comparison with the global
- 15 average coverage. This quasi-mapping procedure is described in pseudocode in
- 16 Supplementary Algorithm 2.

## 17 Initial sequence approximation as a mosaic of references

- 18 For each locus identified as present in the set of reads, quasi-mapping provides (filtered)
- 19 coverage information for nodes of the directed acyclic k-mer graph. We use these to
- 20 approximate the sequence as a mosaic of references as follows. We model k-mer coverage
- 21 with a negative binomial distribution and use the simplifying assumption that k-mers are read
- $_{22}$  independently. Let  $\Theta$  be the set of possible paths through the k-mer graph, which could
- 23 correspond to the true genomic sequence from which reads were generated. Let r + s be the
- 24 number of times the underlying DNA was read by the machine, generating a k-mer coverage
- 25 of s, and r instances where the k-mer was sequenced with errors. Let 1 p be the probability
- that a given k-mer was sequenced correctly. For any path  $\theta \in \Theta$ , let  $\{X_1, ..., X_M\}$  be
- 27 independent and identically distributed random variables with probability distribution
- 28  $f(x_i, r, p) = \frac{\Gamma(r+s)}{\Gamma(r)s!} p^r (1-p)^s$ , representing the k-mer coverages along this path. Since the mean
- 29 and variance are  $\frac{(1-p)r}{p}$  and  $\frac{(1-p)r}{p^2}$  we solve for r and p using the observed k-mer coverage
- 30 mean and variance across all k-mers in all graphs for the sample. Let D be the k-mer
- 31 coverage data seen in the read dataset. We maximise the log-likelihood-inspired score
- 32  $\hat{\theta} = \{arg \ max \ l(\theta|D)\}_{\theta \in \Theta}$  where  $l(\theta|D) = \frac{1}{M} \sum_{i=1}^{M} log \ f(s_i, r, p)$ , where  $s_i$  is the observed
- 33 coverage of the i-th k-mer in  $\theta$ . By construction, the k-mer graph is directed and acyclic so
- 34 this maximisation problem can be solved with a dynamic programming algorithm (for
- 35 pseudocode, see Supplementary Algorithm 3).

- 1 For choices of w≤k there is a unique sequence along the discovered path through the
- 2 k-mer graph (except in rare cases within the first or last w-1 bases). We use this closest
- 3 mosaic of reference sequences as an initial approximation of the sample sequence.
- 4 De novo variant discovery
- 5 The first step in our implementation of local de novo variant discovery in genome graphs is
- 6 finding the candidate regions of the graph that show evidence of dissimilarity from the
- 7 sample's reads.
- 8 Finding candidate regions
- 9 The input required for finding candidate regions is a local graph, n, within the PanRG, the
- 10 maximum likelihood path of both sequence and k-mers in n,  $lmp_n$  and  $kmp_n$  respectively, and
- 11 a padding size *w* for the number of positions surrounding the candidate region to retrieve.
- We define a candidate region, r, as an interval within n where coverage on  $lmp_n$  is less than
- 13 a given threshold, c, for more than I and less than m consecutive positions. m acts to restrict
- 14 the size of variants we are able to detect. If set too large, the following steps become much
- 15 slower due to the combinatorial expansion of possible paths.
- For a given read, s, that has a mapping to r we define  $s_r$  to be the subsequence of s that
- maps to r, including an extra w positions either side of the mapping. We define the pileup  $P_r$
- 18 as the set of all  $s_r \in r$ .
- 19 Enumerating paths through candidate regions
- 20 For  $r \in R$ , where R is the set of all candidate regions, we construct a de Bruijn graph  $G_r$
- 21 from the pileup  $P_r$  using the GATB library(54).  $A_L$  and  $A_R$  are defined as sets of k-mers to
- 22 the left and right of r in the local graph. They are anchors to allow re-insertion of new
- 23 sequences found by *de novo* discovery into the local graph. If we cannot find an anchor on
- 24 both sides, then we abandon de novo discovery for r. We use sets of k-mers for  $A_L$  and  $A_R$ ,
- 25 rather than a single anchor k-mer, to provide redundancy in the case where sequencing
- 26 errors cause the absence of some k-mers in  $G_r$ . Once  $G_r$  is built, we define the start
- anchor k-mer,  $a_{\!\scriptscriptstyle L}$  , as the first  $a_{\!\scriptscriptstyle L}\in A_{\!\scriptscriptstyle L}\wedge a_{\!\scriptscriptstyle L}\in G_r$  . Likewise, we define the end
- <sup>28</sup> anchor k-mer,  $a_{\!\scriptscriptstyle R}$  , as the first  $\,a_{\!\scriptscriptstyle R}\in A_{\!\scriptscriptstyle R}\wedge a_{\!\scriptscriptstyle R}\in G_{r_{\scriptscriptstyle .}}\,$
- 29  $T_r$  is the spanning tree obtained by performing depth-first search (DFS) on  $G_r$ , beginning
- 30 from node  $a_L$  . We define  $p_r$  as a path, from the root node  $a_L$  of  $T_r$  and ending at node  $a_R$  ,
- 31 which fulfils the two conditions: 1)  $p_r$  is shorter than the maximum allowed path length. 2)
- 32 No more than k nodes along  $p_r$  have coverage  $\langle f \times e_r \rangle$ , where  $e_r$  is the expected k-mer

- 2 and s is a step size (0.1 by default).
- 3  $V_r$  is the set of all  $p_r$ . If  $|V_r|$  is greater than a predefined threshold, then we have too many
- 4 candidate paths, and we decide to filter more aggressively: f is incremented by s effectively
- 5 requiring more coverage for each  $p_r$  and  $V_r$  is repopulated. If f > 1.0 then de novo
- 6 discovery is abandoned for r.

#### 7 Pruning the path-space in a candidate region

- 8 As we operate on both accurate and error-prone sequencing reads, the number of valid
- 9 paths in  $G_r$  can be very large. Primarily, this is due to cycles that can occur in  $G_r$  and
- 10 exploring paths that will never reach our required end anchor  $a_R$ . In order to reduce the
- 11 path-space within  $G_r$  we prune paths based on multiple criteria. Critically, this pruning
- 12 happens at each step of the graph walk (path-building).
- 13 We used a distance-based optimisation based on Rizzi et al (55). In addition to  $T_r$ , obtained
- 14 by performing DFS on  $G_r$ , we produce a distance map  $D_r$  that results from running
- 15 reversed breadth-first search (BFS) on  $G_r$ , beginning from node  $a_R$ . We say reversed BFS
- 16 as we explore the predecessors of each node, rather than the successors.  $D_r$  is
- implemented as a binary search tree where each node in the tree represents a k-mer in  $G_r$
- 18 that is reachable from  $a_{\it R}$  via reversed BFS. Each node additionally has an integer attached
- 19 to it that describes the distance from that node to  $a_R$ .
- 20 We can use  $D_r$  to prune the path-space by 1) for each node  $n \in p_r$ , we require  $n \in D_r$  and
- 21 2) requiring  $a_R$  be reached from n in, at most, i nodes, where i is defined as the maximum
- 22 allowed path length minus the number of nodes walked to reach n.
- 23 If one of these conditions is not met, we abandon  $p_r$ . The advantage of this pruning process
- 24 is that we never explore paths that will not reach our required endpoint within the maximum
- 25 allowed path length and when caught in a cycle, we abandon the path once we have made
- 26 too many iterations around the cycle.
- 27 Graph-based genotyping and optimal reference construction for
- 28 multi-genome comparison
- 29 We use graph-based genotyping to output a comparison of samples in a VCF. A path
- 30 through the graph is selected to be the reference sequence, and graph variation is described
- 31 with respect to this reference. The chromosome field then details the local graph and the
- 32 position field gives the position within the chosen reference sequence for possible variant
- 33 alleles. The reference path for each local graph is chosen to be maximally close to the set of
- 34 sample mosaic paths. This is achieved by reusing the mosaic path finding algorithm detailed
- 35 in Supplementary Algorithm 3 on a copy of the k-mer graph with coverages incremented
- 36 along each sample mosaic path, and a modified probability function defined such that the
- 37 probability of a node is proportional to the number of samples covering it. This results in an
- 38 optimal path, which is used as the VCF reference for the multi-sample VCF file.

- 2 tiling alleles is calculated. A likelihood is then independently calculated for each allele based
- 3 on a Poisson model. An allele A in a site is called if: 1) A is on the sample mosaic path (i.e.
- 4 it is on the maximum likelihood path for that sample); 2) A is the most likely allele to be
- 5 called based on the previous Poisson model. Every allele not in the sample mosaic path will
- 6 not satisfy 1) and will thus not be called. In the uncommon event where an allele satisfies 1),
- 7 but not 2), we have an incompatibility between the global and the local choices, and then the
- 8 site is genotyped as null.

## 9 Comparison of variant-callers on a diverse set of *E. coli*

### 10 Sample selection

- 11 We used a set of 20 diverse E. coli samples for which matched Nanopore and Illumina data
- 12 and a high-quality assembly were available. These are distributed across 4 major
- 13 phylogroups of E. coli as shown in Figure 4. Of these, 16 were isolated from clinical
- 14 infections and rectal screening swabs in ICU patients in an Australian hospital(56). One is
- 15 the reference strain CFT073 that was resequenced and assembled by the REHAB
- 16 consortium(57). One is from an ST216 cardiac ward outbreak (identifier: H131800734); the
- 17 Illumina data was previously obtained(58) and we did the Nanopore sequencing (see below).
- 18 The two final samples were obtained from Public Health England: one is a Shiga-toxin
- 19 encoding E. coli (we used the identifier O63)(59), and the other an enteroaggregative E. coli
- 20 (we used the identifier ST38)(60). Coverage data for these samples can be found in
- 21 Supplementary Table 1.

### 22 PanRG construction

- 23 MSAs for gene clusters curated with PanX(27) from 350 RefSeq assemblies were
- 24 downloaded from <a href="http://pangenome.de">http://pangenome.de</a> on 3rd May 2018. MSAs for intergenic region clusters
- 25 based on 228 E. coli ST131 genome sequences were previously generated with Piggy(28)
- 26 for their publication. The PanRG was built using make prg. Two loci (GC00000027 2 and
- 27 GC00004221) out of 37,428 were excluded because the combination of Clustal Omega and
- 28 make prg did not complete in reasonable time (~24 hours) once de novo variants were
- 29 added.

### 30 Nanopore sequencing of sample H131800734

- 31 DNA was extracted using a Blood & Cell Culture DNA Midi Kit (Qiagen, Germany) and
- 32 prepared for Nanopore sequencing using kits EXP-NBD103 and SQK-LSK108. Sequencing
- 33 was performed on a MinION Mk1 Shield device using a FLO-MIN106 R9.4 Spoton flowcell
- 34 and MinKNOW version 1.7.3, for 48 hours.

- 2 Recent improvements to the accuracy of Nanopore reads have been largely driven by
- 3 improvements in basecalling algorithms(61). All Nanopore data was basecalled with the
- 4 methylation-aware, high-accuracy model provided with the proprietary guppy basecaller
- 5 (version 3.4.5). In addition, 4 samples were basecalled with the default (methylation
- 6 unaware) model for comparison (see Figure 5). Demultiplexing of the subsequent basecalled
- 7 data was performed using the same version of the guppy software suite with barcode kits
- 8 EXP-NBD104 and EXP-NBD114 and an option to trim the barcodes from the output.
- 9 Phylogenetic tree construction
- 10 Chromosomes were aligned using MAFFT(62) v7.467 as implemented in Parsnp(63) v1.5.3.
- 11 Gubbins v2.4.1 was used to filter for recombination (default settings) and phylogenetic
- 12 construction was carried out using RAxML(64) v8.2.12 (GTR + GAMMA substitution model,
- 13 as implemented in Gubbins(65)).
- 14 Reference selection for mapping-based callers
- 15 A set of references was chosen for testing single-reference variant callers using two
- 16 standard approaches, as follows. First, a phylogeny was built containing our 20 samples and
- 17 243 reference genomes from RefSeq. Then, for each of our 20 samples, the nearest RefSeq.
- 18 E. coli reference was found using Mash(66). Second, for each of the 20 samples, the
- 19 nearest RefSeq reference in the phylogeny was manually selected; sometimes one RefSeq
- 20 assembly was the closest to more than one of the 20. At an earlier stage of the project there
- 21 had been another sample (making a total of 21) in phylogroup B1; this was discarded when
- 22 it failed quality filters (data not shown). Despite this, the Mash/manual selected reference
- 23 genomes were left in the set of mapping references, to evaluate the impact of mapping to a
- 24 reference in a different phylogroup to all 20 of our samples.
- 25 Construction of truth assemblies
- 26 16/20 samples were obtained with matched Illumina and Nanopore data and a hybrid
- 27 assembly. Sample H131800734 was assembled using the hybrid assembler *Unicycler*(67)
- 28 with PacBio and Illumina reads followed by polishing with the PacBio reads using Racon(68),
- 29 and finally with Illumina reads using Pilon(69). A small 1kb artifactual contig was removed
- 30 from the H131800734 assembly due to low quality and coverage.
- 31 In all cases we mapped the Illumina data to the assembly, and masked all positions where
- 32 the pileup of Illumina reads did not support the assembly.
- 33 Construction of a comprehensive and filtered truth set of pairwise SNPs
- 34 All pairwise comparisons of the 20 truth assemblies were performed with varifier
- 35 (<a href="https://github.com/igbal-lab-org/varifier">https://github.com/igbal-lab-org/varifier</a>), using subcommand make\_truth\_vcf. In summary,
- 36 varifier compares two given genomes (referenced as G1 and G2) twice first using
- 37 dnadiff(70) and then using minimap2/paftools(53). The two output sets of pairwise SNPs are
- 38 then joined and filtered. We create one sequence probe for each allele (a sequence

- 2 both to G2 using *minimap2*. We then evaluate these mappings to verify if the variant found is
- 3 indeed correct (TP) or not (FP) as follows. If the mapping quality is zero, the variant is
- 4 discarded to avoid paralogs/duplicates/repeats that are inherently hard to assess. We then
- 5 check for mismatches in the allele after mapping and confirm that the called allele is the
- 6 better match.

### 7 Constructing a set of ground truth pan-genome variants

- 8 When seeking to construct a truth set of all variants within a set of bacterial genomes, there
- 9 is no universal coordinate system. We start by taking all pairs of genomes and finding the
- 10 variants between them, and then need to deduplicate them e.g. when a variant between
- 11 genomes 1 and 2 is the same as a variant between genomes 3 and 4, they should be
- 12 identified; we define "the same" in terms of genome, coordinate and allele. An allele A in a
- 13 position  $P_A$  of a chromosome  $C_A$  in a genome  $G_A$  is defined as a triple  $A = (G_A, C_A, P_A)$ .
- 14 A pairwise variant  $PwV = \{A_1, A_2\}$  is defined as a pair of alleles that describes a variant
- 15 between two genomes, and a pan-genome variant  $PgV = \{A_1, A_2, ..., A_n\}$  is defined as a set
- 16 of two or more alleles that describes the same variant between two or more genomes. A
- 17 pan-genome variant PgV can also be defined as a set of pairwise variants
- 18  $PgV = \{PwV_1, PwV_2, ..., PwV_n\}$ , as we can infer the set of alleles of PgV from the pairs
- 19 of alleles in all these pairwise variants. Note that pan-genome variants are thus able to
- 20 represent rare and core variants. Given a set of pairwise variants, we seek a set of
- 21 pan-genome variants satisfying the following properties:
- 22 1. [Surjection]:

23

24

- a. each pairwise variant is in exactly one pan-genome variant;
- b. a pan-genome variant contains at least one pairwise variant;
- 25 2. [Transitivity]: if two pairwise variants  $PwV_1$  and  $PwV_2$  share an allele, then  $PwV_1$  and  $PwV_2$  are in the same pan-genome variant PgV;
- 27 We model the above problem as a graph problem. We represent each pairwise variant as a
- 18 node in an undirected graph G. There is an edge between two nodes  $n_1$  and  $n_2$  if  $n_1$  and
- 29  $n_2$  share an allele. Each component (maximal connected subgraph) of G then defines a
- 30 pan-genome variant, built from the set of pairwise variants in the component, satisfying all
- 31 the properties previously described. Therefore, the set of components of G defines the set
- 32 of pan-genome variants P. However, a pan-genome variant in P could: i) have more than
- 33 one allele stemming from a single genome, due to a duplication/repeat; ii) represent biallelic
- 34 , triallelic or tetrallelic SNPs/indels. For this evaluation, we chose to have a smaller, but more
- 35 reliable set of pan-genome variants, and thus we filtered P by restricting it to the set of
- 36 pan-genome variants P' defined by the variants  $PgV \in P$  such that: i) PgV has at most
- one allele stemming from each genome; ii) PgV is a biallelic SNP. P' is the set of 618,305
- 38 ground truth filtered pan-genome variants that we extracted by comparing and deduplicating
- 39 the pairwise variants present in our 20 samples, and that we use to evaluate the recall of all
- 40 the tools in this paper. Supplementary Figure 11 shows an example summarising the
- 41 described process of building pan-genome variants from a set of pairwise variants.

- 2 All read data was randomly subsampled to 100x coverage using rasusa the pipeline is
- 3 available at <a href="https://github.com/igbal-lab-org/subsampler">https://github.com/igbal-lab-org/subsampler</a>. A snakemake(71) pipeline to run
- 4 the pandora workflow with and without de novo discovery (see Figure 2d) is available at
- 5 <a href="https://github.com/iqbal-lab-org/pandora">https://github.com/iqbal-lab-org/pandora</a> workflow. A snakemake pipeline to run snippy,
- 6 SAMtools, nanopolish and medaka on all pairwise combinations of 20 samples and 24
- 7 references is available at <a href="https://github.com/igbal-lab-org/variant\_callers\_pipeline">https://github.com/igbal-lab-org/variant\_callers\_pipeline</a>.
- 8 Evaluating VCF files
- 9 Calculating precision

15

16

17

18

27

28

- 10 Given a variant/VCF call made by any of the evaluated tools, where the input were reads
- 11 from a sample (or several samples, in the case of pandora) and a reference sequence (or a
- PanRG, in the case of *pandora*), we perform the following steps to assess how correct a call is:
  - 1. Construct a probe for the called allele, consisting of the sequence of the allele flanked by 150bp on both sides from the reference sequence. This reference sequence is one of the 24 chosen references for *snippy*, *SAMtools*, *nanopolish* and *medaka*; or the multi-sample inferred VCF reference for *pandora*;
  - 2. Map the probe to the sample sequence using BWA-MEM(72):
- 19 3. Remove multi-mappings by looking at the Mapping Quality (MAPQ) measure (30) of the SAM records. If the probe is mapped uniquely, then its mapping passes the filter. 20 If there are multiple mappings for the probe, we select the mapping  $m_1$  with the 21 highest MAPQ if the difference between its MAPQ and the second highest MAPQ 22 23 exceeds 10. If  $m_1$  does not exist, then there are at least two mappings with the same MAPQ, and it is ambiguous to choose which one to evaluate. In this case, we prefer 24 to be conservative and filter this call (and all its related mappings) out of the 25 evaluation: 26
  - 4. We further remove calls mapping to masked regions of the sample sequence, in order to not evaluate calls lying on potentially misassembled regions;
- 5. Now we evaluate the mapping, giving the call a continuous precision score between and 1. If the mapping does not cover the whole called allele, we give a score of 0. Otherwise, we look only at the alignment of the called allele (i.e. we ignore the flanking sequences alignment), and give a score of: number of matches / alignment length.
- 34 Finally, we compute the precision for the tool by summing the score of all evaluated calls and
- 35 dividing by the number of evaluated calls. Note that here we evaluate all types of variants,
- 36 including SNPs and indels.
- 37 Calculating recall
- 38 We perform the following steps to calculate the recall of a tool:

- 2. Build probes for each allele of each pan-genome variant previously computed (see Section "Constructing a set of ground truth pan-genome variants");
- 3. Map all pan-genome variants' probes to the mutated reference using BWA-MEM;
- 4. Evaluate each probe mapping, which is classified as a TP only if all bases of the allele were correctly mapped to the mutated reference. In the uncommon case where a probe multimaps, it is enough that one of the mappings are classified as TP;
- Finally, as we now know for each pan-genome variant which of its alleles were found, we calculate both the pan-variant recall and the average allelic recall as per Section "Pandora detects rare variation inaccessible to single-reference methods".

#### 13 Filters

1

2

3 4

5 6

7

8

9

10

11

12

- 14 Given a VCF file with likelihoods for each genotype, the genotype confidence is defined as
- 15 the log likelihood of the maximum likelihood genotype, minus the log likelihood of the next
- 16 best genotype. Thus a confidence of zero means all alleles are equally likely, and high
- 17 quality calls have higher confidences. In the recall/error rate plots of Figure 5 and Figures
- 18 6a,b, each point corresponds to the error rate and recall computed as previously described,
- 19 on a genotype confidence (gt-conf) filtered VCF file with a specific threshold for minimum
- 20 confidence.
- 21 We also show the same plot with further filters applied in Supplementary Figure 1. The filters
- 22 were as follows. For Illumina data: for *pandora*, a minimum coverage filter of 5x, a strand
- 23 bias filter of 0.05 (minimum 5% of reads on each strand), and a gaps filter of 0.8 were
- 24 applied. The gaps filter means at least 20% the minimizer k-mers on the called allele must
- 25 have coverage above 10% of the expected depth. As snippy has its own internal filtering, no
- 26 filters were applied. For SAMtools, a minimum coverage filter of 5x was used. For Nanopore
- 27 data: for pandora, a minimum coverage filter of 10x, a strand bias filter of 0.05, and a gaps
- 28 filter of 0.6 were used. For nanopolish, we applied a coverage filter of 10x. We were unable
- 29 to apply a minimum coverage filter to a *medaka* due to a software bug that prevents
- 30 annotating the VCF file with coverage information.

### 31 Locus presence and distance evaluation

- 32 For all loci detected as present in at least one sample by pandora, we mapped the
- 33 multi-sample inferred reference to all 20 sample assemblies and 24 references, to identify
- 34 their true locations. To be confident of these locations, we employed a strict mapping using
- 35 bowtie2(73) and requiring end-to-end alignments. From the mapping of all loci to all
- 36 samples, we computed a truth locus presence-absence matrix, and compared it with
- 37 pandora's locus presence-absence matrix, classifying each pandora locus call as true/false
- 38 positive/negative. Supplementary Figure 3 shows these classifications split by locus length.
- 39 Having the location of all loci in all the 20 sample assemblies and the 24 references, we then
- 40 computed the edit distance between them.

# Declarations

- 2 Ethics approval and consent to participate
- 3 Not applicable
- 4 Consent for publication
- 5 Not applicable
- 6 Availability of data and materials
- 7 Reproducibility
- 8 All input data for our analyses, including PanX's and Piggy's MSAs, PanRG, reference
- 9 sequences, and sample data are publicly available (see Section "Data availability").
- 10 Pandora's code, as well as all code needed to reproduce this analysis are also publicly
- 11 available (see Section "Code availability"). Software environment reproducibility is achieved
- 12 using Python virtual environments if all dependencies and source code are in Python, and
- 13 using Docker(74) containers run with Singularity(75) otherwise. The exact commit/version of
- 14 all repositories used to obtain the results in this paper can be retrieved with the git branch or
- 15 tag pandora\_paper\_tag1.
- 16 Data availability
- Gene MSAs from PanX, and intergenic MSAs from Piggy:
   doi.org/10.6084/m9.figshare.13204163;
- E. Coli PanRG: doi.org/10.6084/m9.figshare.13204172;
- Accession identifiers or Figshare links for the sample and reference assemblies, and
   Illumina and Nanopore reads are listed in Section D of the Supplementary file;
- Input packages containing all data to reproduce both the 4- and 20-way analyses
   described in the Results section are also available in Section D of the Supplementary
   file.
- 25 Code availability
- make\_prg (RCC graph construction algorithm): <a href="https://github.com/rmcolg/make\_prg">https://github.com/rmcolg/make\_prg</a>
- pandora: <a href="https://github.com/rmcolg/pandora">https://github.com/rmcolg/pandora</a>
- varifier: https://github.com/igbal-lab-org/varifier
- Pangenome variations pipeline taking a set of assemblies and returning a set of filtered pan-genome variants: <a href="https://github.com/iqbal-lab-org/pangenome\_variations">https://github.com/iqbal-lab-org/pangenome\_variations</a>
- pandora workflow: <a href="https://github.com/igbal-lab-org/pandora">https://github.com/igbal-lab-org/pandora</a> workflow
- Run *snippy*, *samtools*, *nanopolish* and *medaka* pipeline:
- 33 <u>https://github.com/iqbal-lab-org/variant\_callers\_pipeline</u>
- 4- and 20-way evaluation pipeline (recall/error rate curves etc):
- 35 <a href="https://github.com/iqbal-lab-org/pandora\_paper\_roc">https://github.com/iqbal-lab-org/pandora\_paper\_roc</a>

- https://github.com/iqbal-lab-org/pandora gene distance
- A master repository to reproduce everything in this paper, marshalling all of the above: https://github.com/igbal-lab-org/paper\_pandora2020\_analyses
- 5 Although all containers are hosted on https://hub.docker.com/ (for details, see
- 6 https://github.com/iqbal-lab-org/paper pandora2020 analyses/blob/master/scripts/pull conta
- 7 iners/pull containers.sh), and are downloaded automatically during the pipelines' execution,
- 8 we also provide Singularity(75) containers (converted from Docker containers) at
- 9 doi.org/10.6084/m9.figshare.13204169.
- 10 Frozen packages with all the code repositories for pandora and the analysis framework can
- 11 be found at <a href="mailto:doi.org/10.6084/m9.figshare.13204214">doi.org/10.6084/m9.figshare.13204214</a>.
- 12 Competing interests
- 13 The authors declare that they have no competing interests
- 14 Funding

2

3

4

- 15 RMC was funded by a Wellcome Trust PhD studentship (105279/Z/14/Z), and ZI was
- 16 partially funded by a Wellcome Trust/Royal Society Sir Henry Dale Fellowship
- 17 (102541/Z/13/Z).
- 18 Authors' contributions
- 19 RMC designed and implemented the fundamental data structures, and RCC, map and
- 20 compare algorithms. MBH designed and implemented the de novo variant discovery
- 21 component. LL optimised the codebase. RMC, MBH, LL designed and implemented (several
- 22 iterations of) the evaluation pipeline, one component of which was written by MH. BL
- 23 reimplemented and improved the RCC codebase. JH,SG,LP sequenced 18/20 of the
- 24 samples. LWR, MBH, LL, KM, ZI analysed and visualised the 20-way data. ZI designed the
- 25 study. ZI and RMC wrote the bulk of the paper, LL and MBH wrote sections, and all authors
- 26 read and improved drafts.
- 27 Acknowledgements
- 28 We are grateful to the REHAB consortium (https://modmedmicro.nsms.ox.ac.uk/rehab/) and
- 29 the Transmission of Carbapenemase-producing Enterobacteriaceae (TRACE) study
- 30 investigators for sharing sequencing data (for CFT073 and H131800734) in support of this
- 31 work. We would like to thank Sion Bayliss and Ed Thorpe for discussions and help with
- 32 Piggy. We are grateful to Kelly Wyres for sharing sequence data for the Australian samples,
- 33 and to Tim Dallman and David Greig for sharing their data from Public Health England. We
- 34 would like to thank the following for helpful conversations during the prolonged genesis of
- 35 this project: Gil McVean, Derrick Crook, Eduardo Rocha, Bill Hanage, Ed Feil, Sion Bayliss,
- 36 Ed Thorpe, Richard Neher, Camille Marchet, Rayan Chikhi, Kat Holt, Claire Gorrie, Rob

- Patro, Fatemeh Almodaresi, Nicole Stoesser, Liam Shaw, Phelim Bradley, and Sorina
- 2 Maciuca.

## 3 References

- 4 1. Lynch M, Ackerman MS, Gout J-F, Long H, Sung W, Thomas WK, et al. Genetic drift,
- selection and the evolution of the mutation rate. Nat Rev Genet. 2016
- 6 Nov;17(11):704–14.
- 7 2. Didelot X, Maiden MCJ. Impact of recombination on bacterial evolution. Trends
- 8 Microbiol. 2010 Jul 1;18(7):315–22.
- 9 3. Rocha EPC. Neutral Theory, Microbial Practice: Challenges in Bacterial Population
- 10 Genetics. Mol Biol Evol. 2018 Jun 1;35(6):1338–47.
- 11 4. Fraser C, Alm EJ, Polz MF, Spratt BG, Hanage WP. The Bacterial Species Challenge:
- Making Sense of Genetic and Ecological Diversity. Science. 2009 Feb
- 13 6;323(5915):741–6.
- 14 5. Mira A, Ochman H, Moran NA. Deletional bias and the evolution of bacterial genomes.
- 15 Trends Genet. 2001 Oct 1;17(10):589–96.
- 16 6. Domingo-Sananes MR, McInerney J. Selection-based model of prokaryote
- pangenomes | bioRxiv [Internet]. [cited 2020 May 11]. Available from:
- 18 https://www.biorxiv.org/content/10.1101/782573v1
- 19 7. Gordienko EN, Kazanov MD, Gelfand MS. Evolution of Pan-Genomes of Escherichia
- coli, Shigella spp., and Salmonella enterica. J Bacteriol. 2013 Jun 15;195(12):2786–92.
- 21 8. Lobkovski A, Wolf Y, Koonin, Eugene. Gene Frequency Distributions Reject a Neutral
- 22 Model of Genome Evolution | Genome Biology and Evolution | Oxford Academic
- [Internet]. [cited 2020 May 11]. Available from:
- 24 https://academic.oup.com/gbe/article/5/1/233/732669
- 25 9. Bolotin E, Hershberg R. Gene Loss Dominates As a Source of Genetic Variation within
- Clonal Pathogenic Bacterial Species. Genome Biol Evol. 2015 Aug 1;7(8):2173–87.
- 27 10. Haegeman B, Weitz JS. A neutral theory of genome evolution and the frequency
- distribution of genes. BMC Genomics. 2012 May 21;13(1):196.
- 29 11. Hadfield J, Croucher NJ, Goater RJ, Abudahab K, Aanensen DM, Harris SR.
- 30 Phandango: an interactive viewer for bacterial population genomics. Bioinformatics.
- 31 2018 Jan 15;34(2):292–3.
- 32 12. Garrison E, Sirén J, Novak AM, Hickey G, Eizenga JM, Dawson ET, et al. Variation
- graph toolkit improves read mapping by representing genetic variation in the reference.
- 34 Nat Biotechnol. 2018 Oct;36(9):875–9.
- 35 13. Maciuca S, Elias C del O, McVean G, Iqbal Z. A natural encoding of genetic variation in
- a Burrows-Wheeler Transform to enable mapping and genome inference. bioRxiv. 2016
- 37 Jul 25;059170.
- 38 14. Eggertsson HP, Jonsson H, Kristmundsdottir S, Hjartarson E, Kehr B, Masson G, et al.
- Graphtyper enables population-scale genotyping using pangenome graphs. Nat Genet.
- 40 2017 Nov;49(11):1654–60.
- 41 15. Eggertsson HP, Kristmundsdottir S, Beyter D, Jonsson H, Skuladottir A, Hardarson MT,
- 42 et al. GraphTyper2 enables population-scale genotyping of structural variation using
- 43 pangenome graphs. Nat Commun. 2019 Nov 27;10(1):5402.
- 44 16. Rautiainen M, Marschall T. GraphAligner: Rapid and Versatile Sequence-to-Graph
- 45 Alignment. bioRxiv. 2019 Oct 21;810812.
- 46 17. Schneeberger K, Hagmann J, Ossowski S, Warthmann N, Gesing S, Kohlbacher O, et

- al. Simultaneous alignment of short reads against multiple genomes. Genome Biol.
- 2 2009 Sep 17;10(9):R98.
- 3 18. Rabbani L, Müller J, Weigel D. An Algorithm to Build a Multi-genome Reference. 4 bioRxiv. 2020 Apr 13;2020.04.11.036871.
- 5 19. The Computational Pan-Genomics Consortium. Computational pan-genomics: status,
- 6 promises and challenges | Briefings in Bioinformatics | Oxford Academic [Internet].
- 7 [cited 2020 May 20]. Available from:
- 8 https://academic.oup.com/bib/article/19/1/118/2566735
- 9 20. Rautiainen M, Marschall T. Aligning sequences to general graphs in O(V + mE) time. 10 bioRxiv. 2017 Nov 8;216127.
- 11 21. Danecek P, Auton A, Abecasis G, Albers CA, Banks E, DePristo MA, et al. The variant call format and VCFtools. Bioinformatics. 2011 Aug 1;27(15):2156–8.
- Roberts M, Hayes W, Hunt BR, Mount SM, Yorke JA. Reducing storage requirements for biological sequence comparison. Bioinformatics. 2004 Dec 12;20(18):3363–9.
- 15 23. Touchon M, Perrin A, Sousa JAM de, Vangchhia B, Burn S, O'Brien CL, et al.
- Phylogenetic background and habitat drive the genetic diversification of Escherichia coli. PLOS Genet. 2020 Jun 12;16(6):e1008866.
- Touchon M, Hoede C, Tenaillon O, Barbe V, Baeriswyl S, Bidet P, et al. Organised Genome Dynamics in the Escherichia coli Species Results in Highly Diverse Adaptive Paths. PLOS Genet. 2009 Jan 23;5(1):e1000344.
- 25. Decano AG, Downing T. An Escherichia coli ST131 pangenome atlas reveals
   population structure and evolution across 4,071 isolates. Sci Rep. 2019 Nov
   22:9(1):17394.
- 24 26. Rasko DA, Rosovitz MJ, Myers GSA, Mongodin EF, Fricke WF, Gajer P, et al. The
   25 Pangenome Structure of Escherichia coli: Comparative Genomic Analysis of E. coli
   26 Commensal and Pathogenic Isolates. J Bacteriol. 2008 Oct 15;190(20):6881–93.
- 27 27. Ding W, Baumdicker F, Neher RA. panX: pan-genome analysis and exploration. Nucleic Acids Res. 2018 Jan 9;46(1):e5–e5.
- 29 28. Thorpe HA, Bayliss SC, Sheppard SK, Feil EJ. Piggy: a rapid, large-scale pan-genome analysis tool for intergenic regions in bacteria. GigaScience [Internet]. 2018 Apr 1 [cited 2020 Jul 3];7(4). Available from:
- 32 https://academic.oup.com/gigascience/article/7/4/giy015/4919733
- Clermont O, Christenson JK, Denamur E, Gordon DM. The Clermont Escherichia coli
   phylo-typing method revisited: improvement of specificity and detection of new
   phylo-groups. Environ Microbiol Rep. 2013;5(1):58–65.
- 36 30. Li H, Handsaker B, Wysoker A, Fennell T, Ruan J, Homer N, et al. The Sequence Alignment/Map format and SAMtools. Bioinformatics. 2009 Aug 15;25(16):2078–9.
- 38 31. Garrison E, Marth G. Haplotype-based variant detection from short-read sequencing.
- ArXiv12073907 Q-Bio [Internet]. 2012 Jul 20 [cited 2020 Jul 3]; Available from: http://arxiv.org/abs/1207.3907
- 41 32. Snippy [Internet]. Available from: https://github.com/tseemann/snippy
- 42 33. Medaka [Internet]. Available from: https://github.com/Nanoporetech/medaka
- 43 34. Loman NJ, Quick J, Simpson JT. A complete bacterial genome assembled de novo using only nanopore sequencing data. Nat Methods. 2015 Aug;12(8):733–5.
- 45 35. Sievers F, Higgins DG. Clustal Omega for making accurate alignments of many protein sequences. Protein Sci Publ Protein Soc. 2018 Jan;27(1):135–45.
- 47 36. Louca S, Mazel F, Doebeli M, Parfrey LW. A census-based estimate of Earth's bacterial and archaeal diversity. PLOS Biol. 2019 Feb 4;17(2):e3000106.
- 49 37. Brockhurst MA, Harrison E, Hall JPJ, Richards T, McNally A, MacLean C. The Ecology and Evolution of Pangenomes. Curr Biol CB. 2019 21;29(20):R1094–103.
- 51 38. Harrison E, Brockhurst MA. Plasmid-mediated horizontal gene transfer is a

- coevolutionary process. Trends Microbiol. 2012 Jun 1;20(6):262–7.
- 2 39. Harrison E, Dytham C, Hall JPJ, Guymer D, Spiers AJ, Paterson S, et al. Rapid compensatory evolution promotes the survival of conjugative plasmids. Mob Genet
- 4 Elem. 2016 May 3;6(3):e1179074.

- 5 40. Loftie-Eaton W, Bashford K, Quinn H, Dong K, Millstein J, Hunter S, et al.
- Compensatory mutations improve general permissiveness to antibiotic resistance plasmids. Nat Ecol Evol. 2017 Sep;1(9):1354–63.
- 8 41. Gori A, Harrison OB, Mlia E, Nishihara Y, Chan JM, Msefula J, et al. Pan-GWAS of
   9 Streptococcus agalactiae Highlights Lineage-Specific Genes Associated with Virulence
   10 and Niche Adaptation. mBio [Internet]. 2020 Jun 30 [cited 2020 Jul 16];11(3). Available
   11 from: https://mbio.asm.org/content/11/3/e00728-20
- 42. Bonnet R. Growing Group of Extended-Spectrum β-Lactamases: the CTX-M Enzymes.
   Antimicrob Agents Chemother. 2004 Jan;48(1):1–14.
- Louwen R, Staals RHJ, Endtz HP, Baarlen P van, Oost J van der. The Role of
   CRISPR-Cas Systems in Virulence of Pathogenic Bacteria. Microbiol Mol Biol Rev.
   2014 Mar 1;78(1):74–88.
- Horvath P, Romero DA, Coûté-Monvoisin A-C, Richards M, Deveau H, Moineau S, et al. Diversity, Activity, and Evolution of CRISPR Loci in Streptococcus thermophilus. J Bacteriol. 2008 Feb 15;190(4):1401–12.
- 20 45. Pritt J, Chen N-C, Langmead B. FORGe: prioritizing variants for graph genomes. Genome Biol. 2018 Dec 17;19(1):220.
- 22 46. Norri T, Cazaux B, Kosolobov D, Mäkinen V. Linear time minimum segmentation enables scalable founder reconstruction. Algorithms Mol Biol. 2019 May 17;14(1):12.
- 47. Horesh G, Blackwell G, Tonkin-Hill G, Corander J, Heinz E, Thomson NR. A
   comprehensive and high-quality collection of E. coli genomes and their genes. bioRxiv.
   2020 Sep 21;2020.09.21.293175.
- 27 48. Lees JA, Vehkala M, Välimäki N, Harris SR, Chewapreecha C, Croucher NJ, et al. Sequence element enrichment analysis to determine the genetic basis of bacterial phenotypes. Nat Commun. 2016 Sep 16;7(1):1–8.
- 49. Earle SG, Wu C-H, Charlesworth J, Stoesser N, Gordon NC, Walker TM, et al.
   Identifying lineage effects when controlling for population structure improves power in bacterial association studies. Nat Microbiol. 2016 Apr 4;1(5):1–8.
- Jaillard M, Lima L, Tournoud M, Mahé P, Belkum A van, Lacroix V, et al. A fast and
   agnostic method for bacterial genome-wide association studies: Bridging the gap
   between k-mers and genetic events. PLOS Genet. 2018 Nov 12;14(11):e1007758.
- Sheppard SK, Jolley KA, Maiden MCJ. A Gene-By-Gene Approach to Bacterial
   Population Genomics: Whole Genome MLST of Campylobacter. Genes. 2012
   Jun;3(2):261–77.
- MacQueen J. Some methods for classification and analysis of multivariate
   observations. In The Regents of the University of California; 1967 [cited 2020 Jul 6].
   Available from: https://projecteuclid.org/euclid.bsmsp/1200512992
- 42 53. Li H. Minimap and miniasm: fast mapping and de novo assembly for noisy long sequences. Bioinformatics. 2016 Jul 15;32(14):2103–10.
- 44 54. Drezen E, Rizk G, Chikhi R, Deltel C, Lemaitre C, Peterlongo P, et al. GATB: Genome Assembly & Analysis Tool Box. Bioinformatics. 2014 Oct 15;30(20):2959–61.
- 46 55. Rizzi R, Sacomoto G, Sagot M-F. Efficiently Listing Bounded Length st-Paths. In: Jan 47 K, Miller M, Froncek D, editors. Combinatorial Algorithms. Cham: Springer International 48 Publishing; 2015. p. 318–29. (Lecture Notes in Computer Science).
- Wyres K, Hawkey J, Mirceta M, Judd LM, Wick RR, Gorrie CL, et al. Genomic
   surveillance of antimicrobial resistant bacterial colonisation and infection in intensive
   care patients. medRxiv. 2020 Nov 4;2020.11.03.20224881.

- 1 57. De Maio N, Shaw LP, Hubbard A, George S, Sanderson ND, Swann J, et al.
- Comparison of long-read sequencing technologies in the hybrid assembly of complex bacterial genomes. Microb Genomics. 2019;5(9).
- 4 58. Decraene V, Phan HTT, George R, Wyllie DH, Akinremi O, Aiken Z, et al. A Large,
- 5 Refractory Nosocomial Outbreak of Klebsiella pneumoniae Carbapenemase-Producing
- 6 Escherichia coli Demonstrates Carbapenemase Gene Outbreaks Involving Sink Sites
- Require Novel Approaches to Infection Control. Antimicrob Agents Chemother. 2018;62(12).
- 9 59. Greig D, Dallman T, Jenkins C. Oxford Nanopore sequencing elucidates a novel stx2f carrying prophage in a Shiga toxin producing Escherichia coli(STEC) O63:H6
- associated with a case of haemolytic uremic syndrome (HUS). Access Microbiol. 2019;1(1A):782.
- 13 60. Greig DR, Dallman TJ, Hopkins KL, Jenkins C. MinION nanopore sequencing identifies 14 the position and structure of bacterial antibiotic resistance determinants in a 15 multidrug-resistant strain of enteroaggregative Escherichia coli. Microb Genomics.
- 16 2018;4(10):e000213.
- 17 61. Rang FJ, Kloosterman WP, de Ridder J. From squiggle to basepair: computational approaches for improving nanopore sequencing read accuracy. Genome Biol. 2018 Jul 13;19(1):90.
- 20 62. Katoh K, Misawa K, Kuma K, Miyata T. MAFFT: a novel method for rapid multiple sequence alignment based on fast Fourier transform. Nucleic Acids Res. 2002 Jul 15;30(14):3059–66.
- Treangen TJ, Ondov BD, Koren S, Phillippy AM. The Harvest suite for rapid
   core-genome alignment and visualization of thousands of intraspecific microbial
   genomes. Genome Biol. 2014 Nov 19;15(11):524.
- Stamatakis A. RAxML version 8: a tool for phylogenetic analysis and post-analysis of large phylogenies. Bioinformatics. 2014 May 1;30(9):1312–3.
- Croucher NJ, Page AJ, Connor TR, Delaney AJ, Keane JA, Bentley SD, et al. Rapid
   phylogenetic analysis of large samples of recombinant bacterial whole genome
   sequences using Gubbins. Nucleic Acids Res. 2015 Feb 18;43(3):e15.
- Ondov BD, Treangen TJ, Melsted P, Mallonee AB, Bergman NH, Koren S, et al. Mash: fast genome and metagenome distance estimation using MinHash. Genome Biol. 2016 Jun 20;17(1):132.
- Wick RR, Judd LM, Gorrie CL, Holt KE. Unicycler: Resolving bacterial genome
   assemblies from short and long sequencing reads. PLOS Comput Biol. 2017 Jun
   8;13(6):e1005595.
- 37 68. Vaser R, Sović I, Nagarajan N, Šikić M. Fast and accurate de novo genome assembly from long uncorrected reads. Genome Res. 2017 Jan 5;27(5):737–46.
- Walker BJ, Abeel T, Shea T, Priest M, Abouelliel A, Sakthikumar S, et al. Pilon: An
   Integrated Tool for Comprehensive Microbial Variant Detection and Genome Assembly
   Improvement. PLOS ONE. 2014 Nov 19;9(11):e112963.
- 42 70. Kurtz S, Phillippy A, Delcher AL, Smoot M, Shumway M, Antonescu C, et al. Versatile and open software for comparing large genomes. Genome Biol. 2004 Jan 30;5(2):R12.
- 44 71. Köster J, Rahmann S. Snakemake-a scalable bioinformatics workflow engine. 45 Bioinforma Oxf Engl. 2018 15;34(20):3600.
- Li H. Aligning sequence reads, clone sequences and assembly contigs with
   BWA-MEM. ArXiv13033997 Q-Bio [Internet]. 2013 May 26 [cited 2020 Nov 2]; Available from: http://arxiv.org/abs/1303.3997
- 49 73. Langmead B, Salzberg SL. Fast gapped-read alignment with Bowtie 2. Nat Methods. 2012 Mar 4;9(4):357–9.
- 51 74. Merkel D. Docker: lightweight Linux containers for consistent development and

- deployment. Linux J. 2014 Mar 1;2014(239):2:2.
- 2 75. Kurtzer GM, Sochat V, Bauer MW. Singularity: Scientific containers for mobility of
- 3 compute. PLOS ONE. 2017 May 11;12(5):e0177459.